# **Java Primality Test**

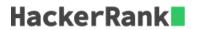

A prime number is a natural number greater than 1 whose only positive divisors are 1 and itself. For example, the first six prime numbers are 2, 3, 5, 7, 11, and 13.

Given a large integer, n, use the Java BigInteger class' isProbablePrime method to determine and print whether it's prime or not prime.

## **Input Format**

A single line containing an integer, n (the number to be checked).

#### **Constraints**

• *n* contains at most 100 digits.

# **Output Format**

If n is a prime number, print prime; otherwise, print not prime.

## **Sample Input**

13

## **Sample Output**

prime

### **Explanation**

The only positive divisors of 13 are 1 and 13, so we print prime.